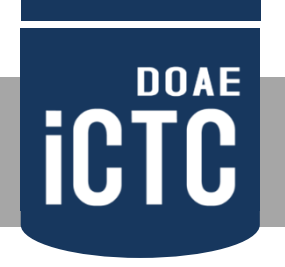

## การจัดทำผังแปลงเกษตรกรรมดิจิทัล ประจำปีงบประมาณ 2562

โดย

ศูนย์เทคโนโลยีสารสนเทศและการสื่อสาร

@ตุลาคม 2561

**iCTC** 

## เป้าการวาดแปลงประจำปี 2562

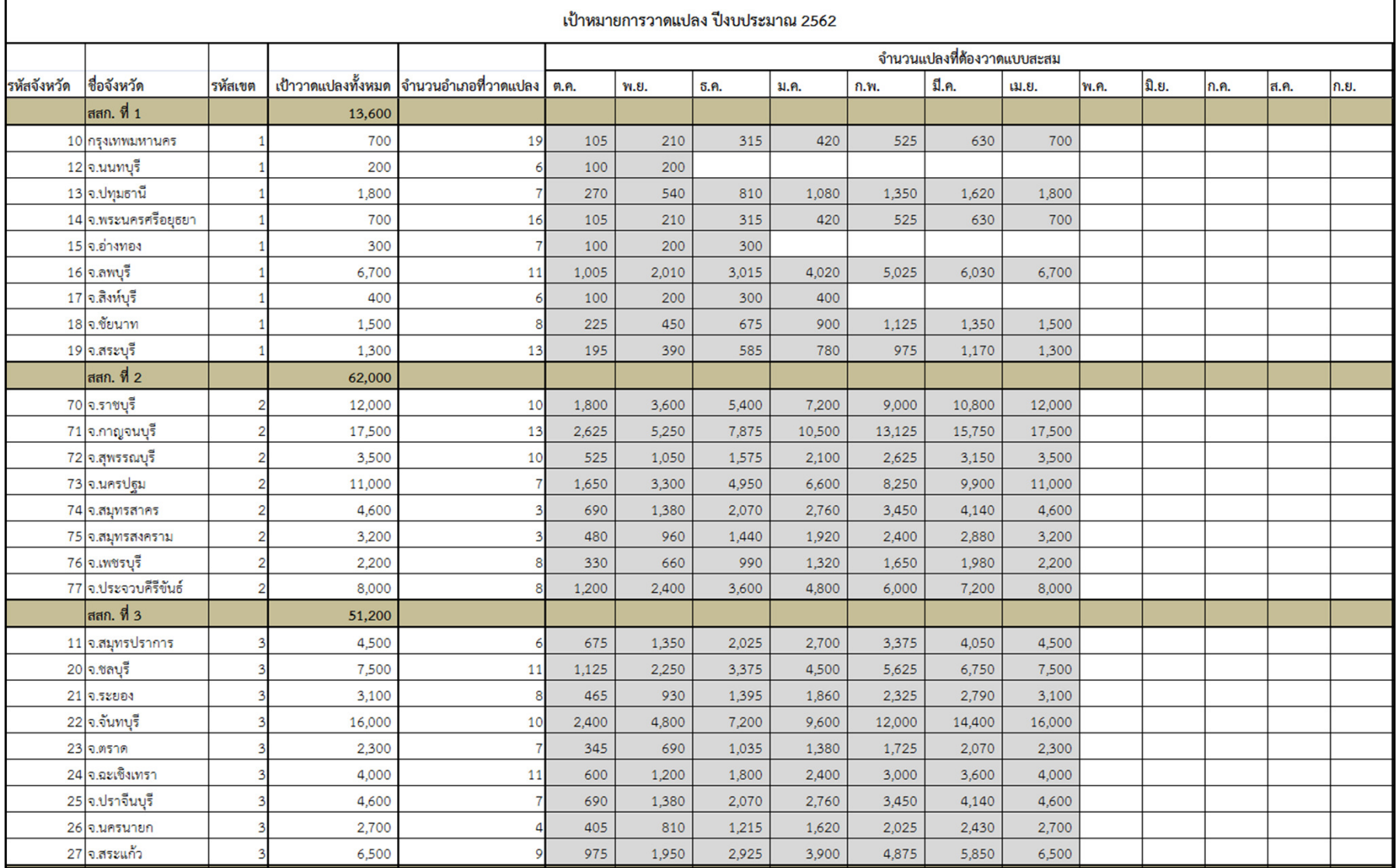

**ICTC** 

## เป้าการวาดแปลงประจำปี 2562

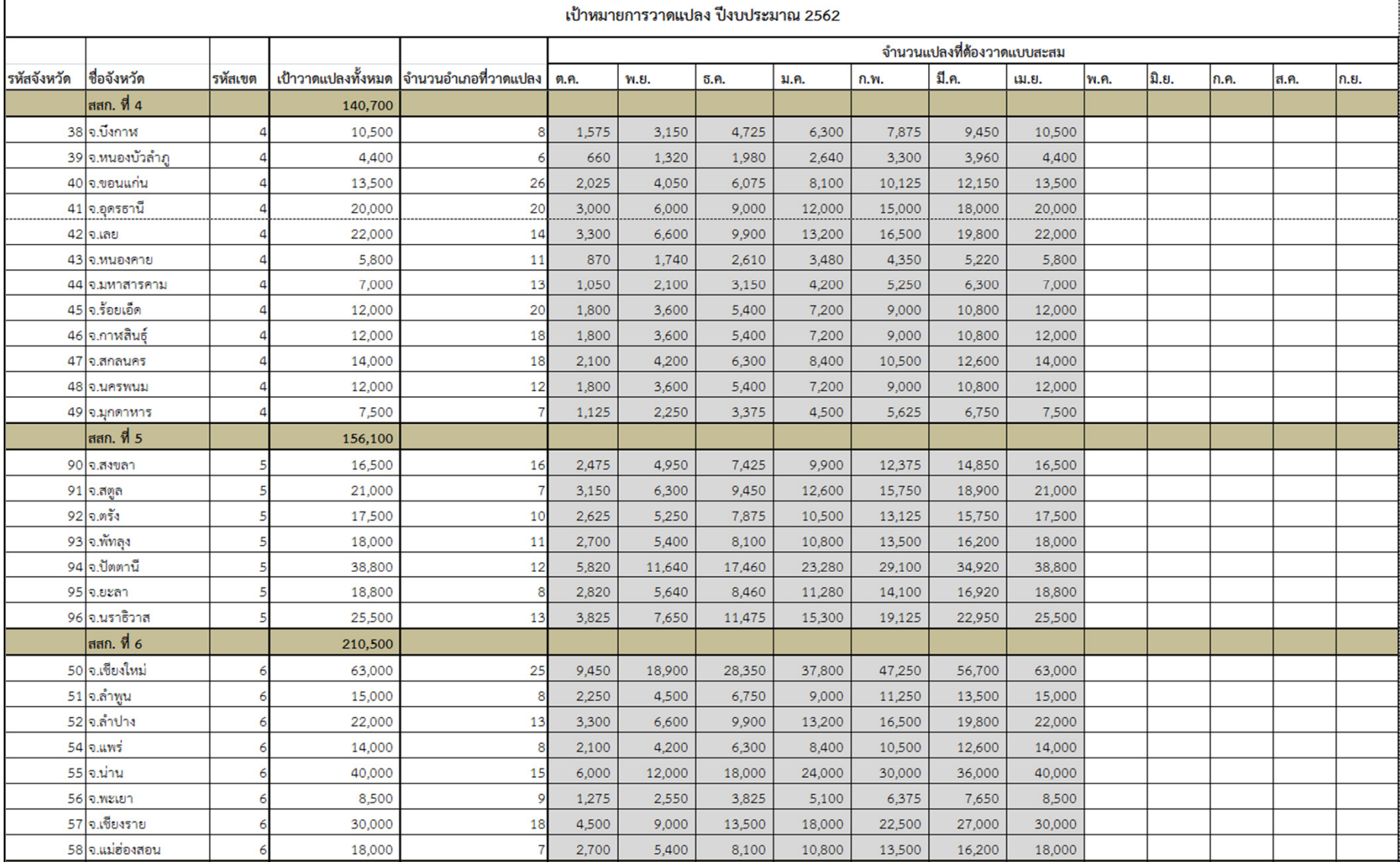

**ICTC** 

## เป้าการวาดแปลงประจำปี 2562

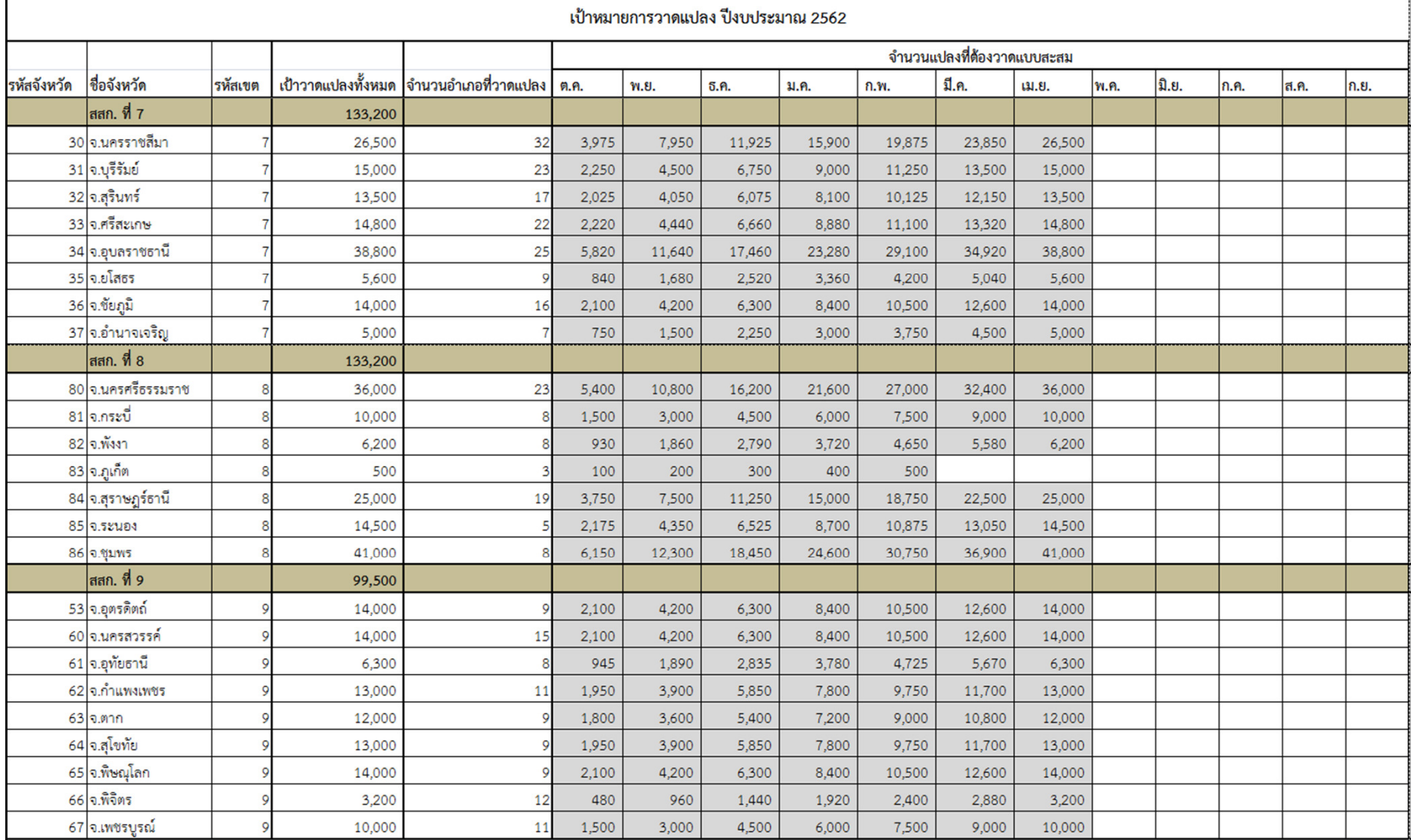

## **วิธีการหาแปลงที่ต.องวาด**

- **1. ดูเป\*าหมายรวม**
- **2. ดูเป\*าหมายรายอําเภอ ตําบล**
- **3. ไปที่ ssmap เป7ดชั้นข.อมูล**

**3.1 แปลงเกษตรรวม** 

แปลงเกษตรกรตามข้อมูลการขึ้นทะเบียนเกษตรกร

แสดงทั้งหมด

- 3.2 ข้อมูลการใช้ประโยชน์ที่ดิน จากกรมพัฒนาที่ดิน
	- ข้อมูลการใช้ประโยชน์ที่ดิน (Landuse) จากกรมพัฒนาที่ดิน

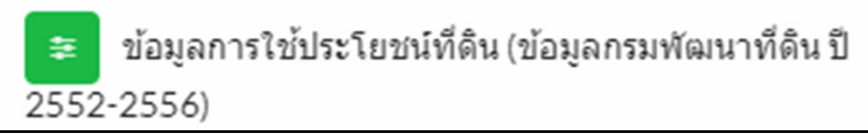

4. หาพื้นที่ว่างที่เป็นแปลงเกษตร และตรวจสอบข้อมูล **โดยเป7ด streetview**

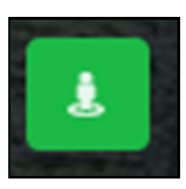

**DOAE** 

**iCTC** 

 $\bullet$ 

## รายละเอียดเพิ่มเติมที่ หน้าเว็บ geofarmer

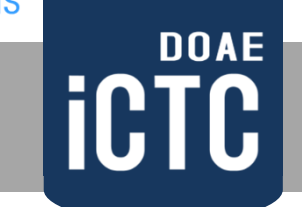

#### http://ssmap.doae.go.th/geofarmer

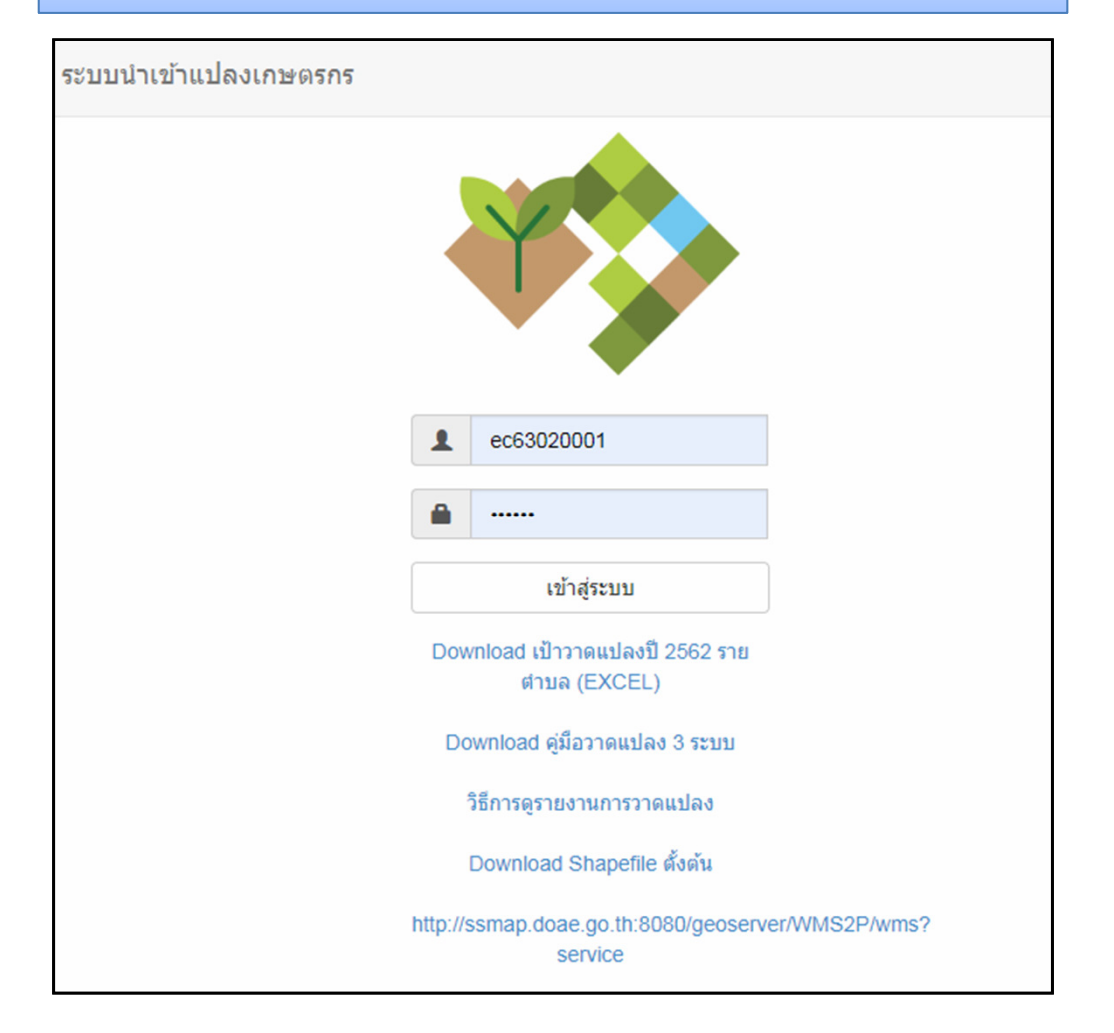

# **ICTC**

## **ผลการวาดแปลง**

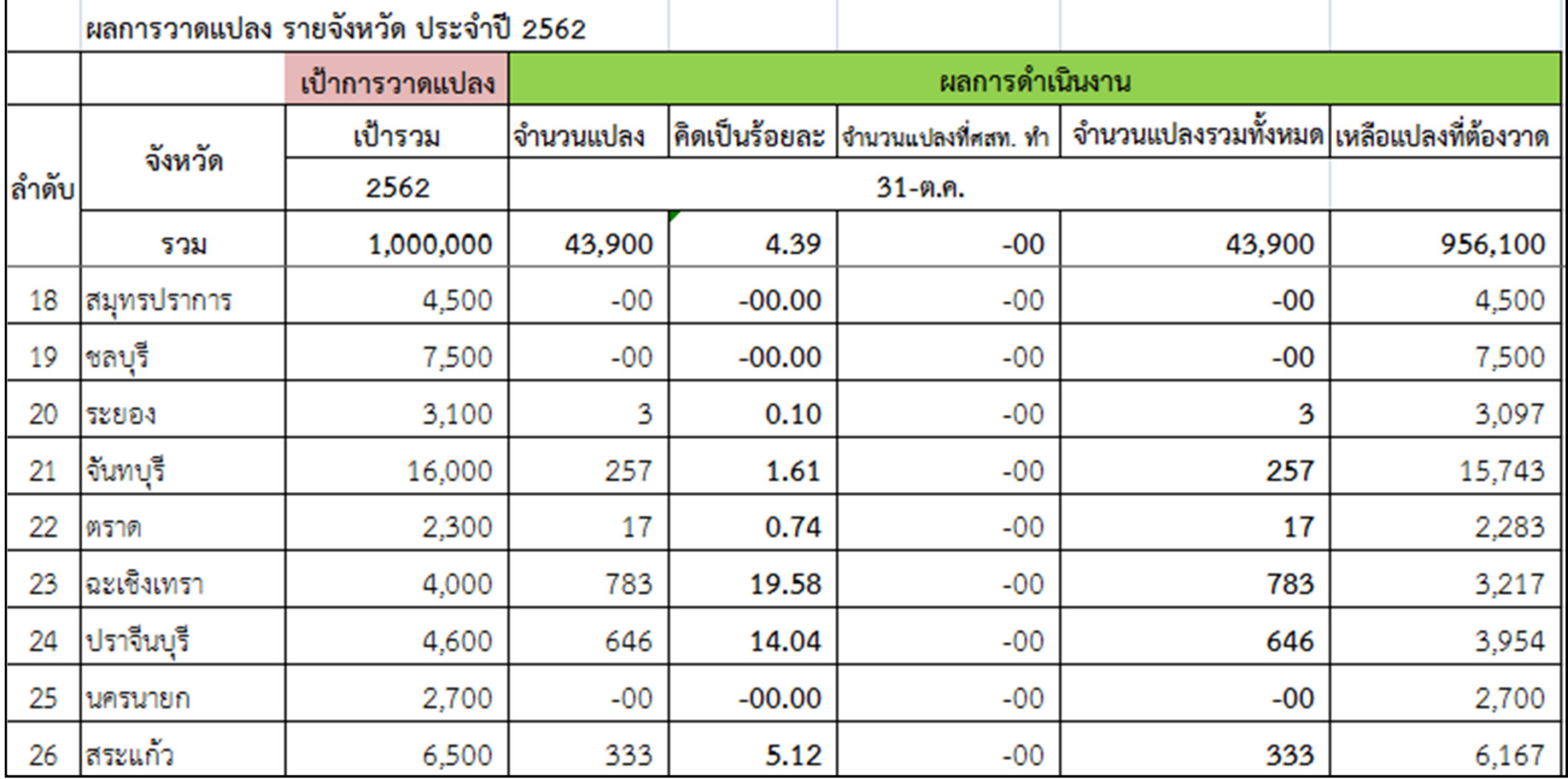

### **DOAE** icte

#### **ผลการวาดแปลง**

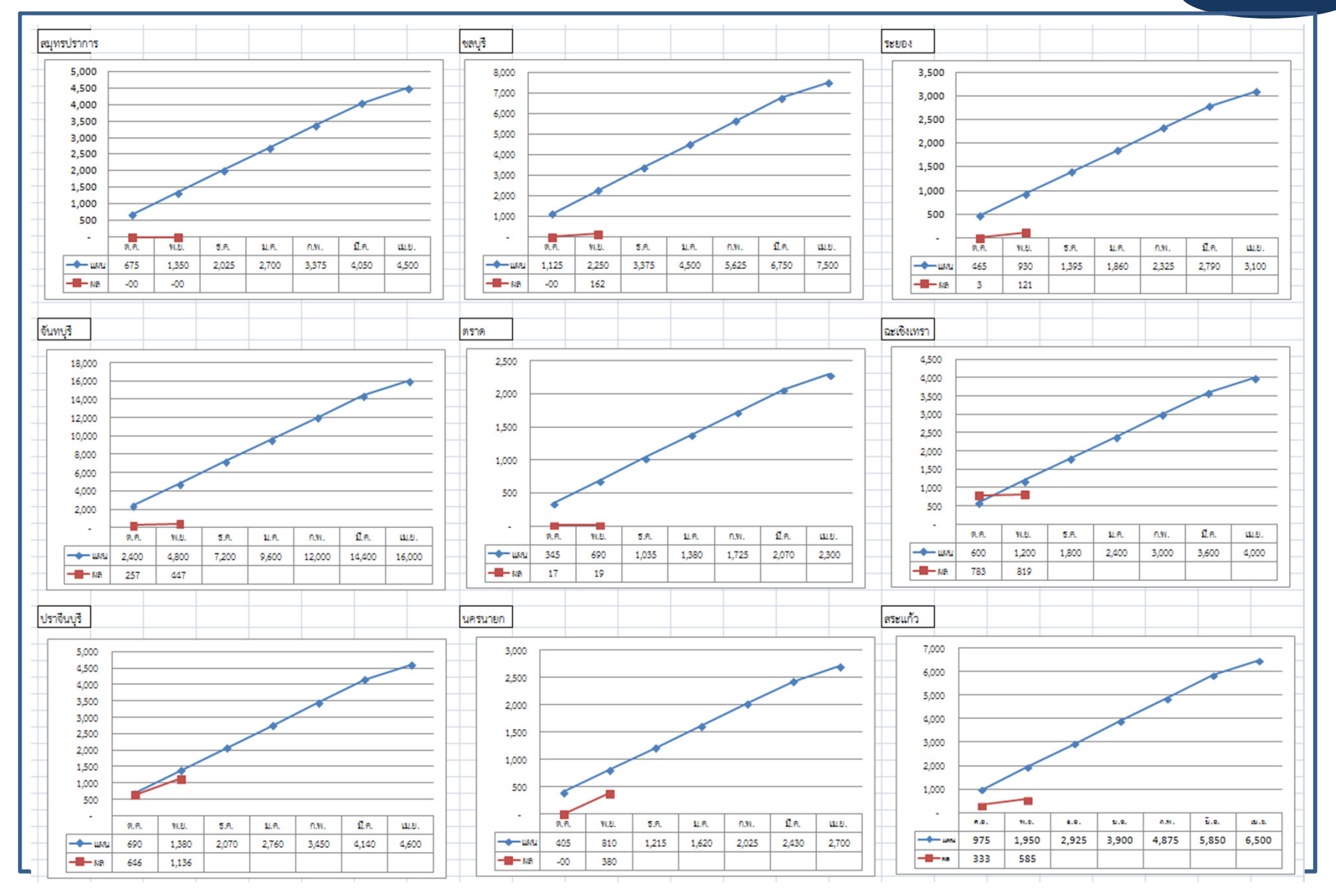